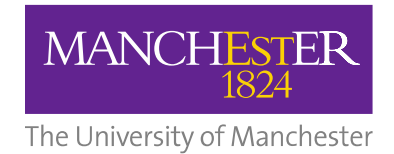

# **Pyg4ometry: a python package to manipulate Monte Carlo geometry**

Stewart Boogert (University of Manchester) pyHEP 2023 tutorial

Andrey Abramov (CERN), Laurie Nevay ICERN), William Shields (Royal Holloway), Luigi Pertoldi (TUM), Stuart Walker (DESY)

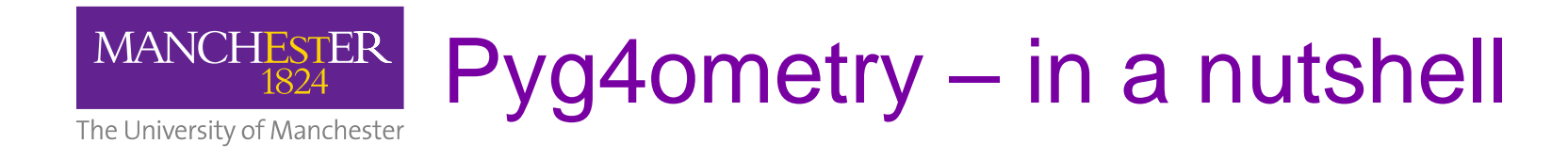

- **Pyg4ometry is a python API for GDML with the ability to create 3D surface meshes.**
	- API matches closely to Geant4 C++ API for detector construction (lowers cognitive load on users)
- Primary reason ~5 years ago
	- To avoid users writing Geant4 or FLUKA input *by-hand*
- Significantly evolved from its original mission
- Amazing amount is possible with this simple API

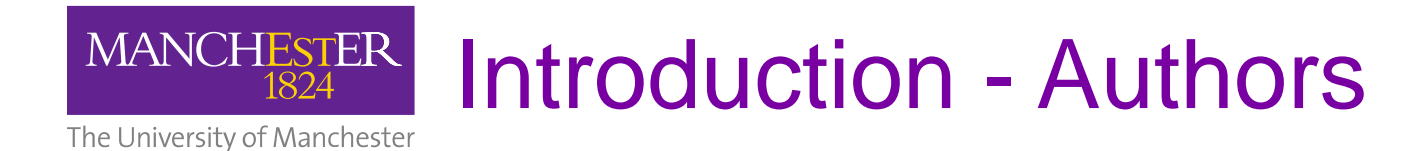

### **Stewart Boogert**

(University of Manchester)

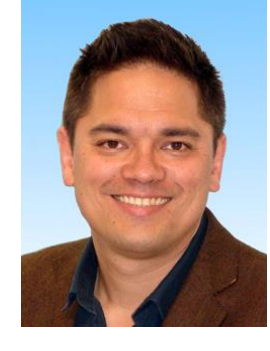

#### **Laurie Nevay** (CERN)

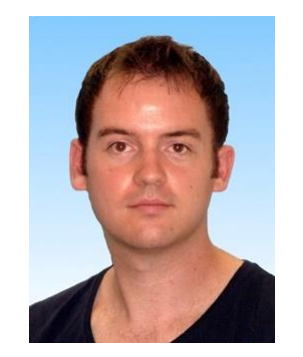

- Director of the Cockcroft Institute of Accelerator Science
- Accelerator physicist (beam instrumentation, ILC, simulations)
- HEP PhD and post-doc (ZEUS@HERA)
- CERN staff member
- Background in accelerator beam instrumentation, high power fibre lasers
- Lead developer of BDSIM Geant4 application for accelerator models

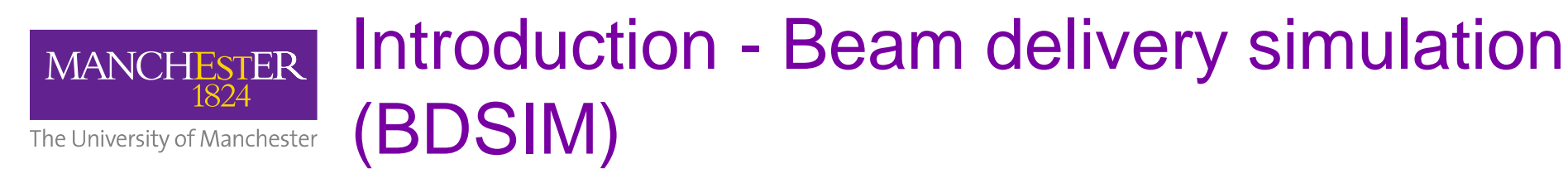

- RHUL group has developed BDSIM, a code to make Geant4 accelerator models
	- Computer Physics Communications (252), July 2020, 107200 <http://www.pp.rhul.ac.uk/bdsim>
- Want to insert custom components / customise models
	- Geometry preparation takes a long time
- Needed to make geometry preparation as quick as possible to compliment BDSIM
	- Create geometry from other codes e.g. Magnetic or electromagnetic modelling

Interpreter or compiler checking of syntax (not possible with GMDL

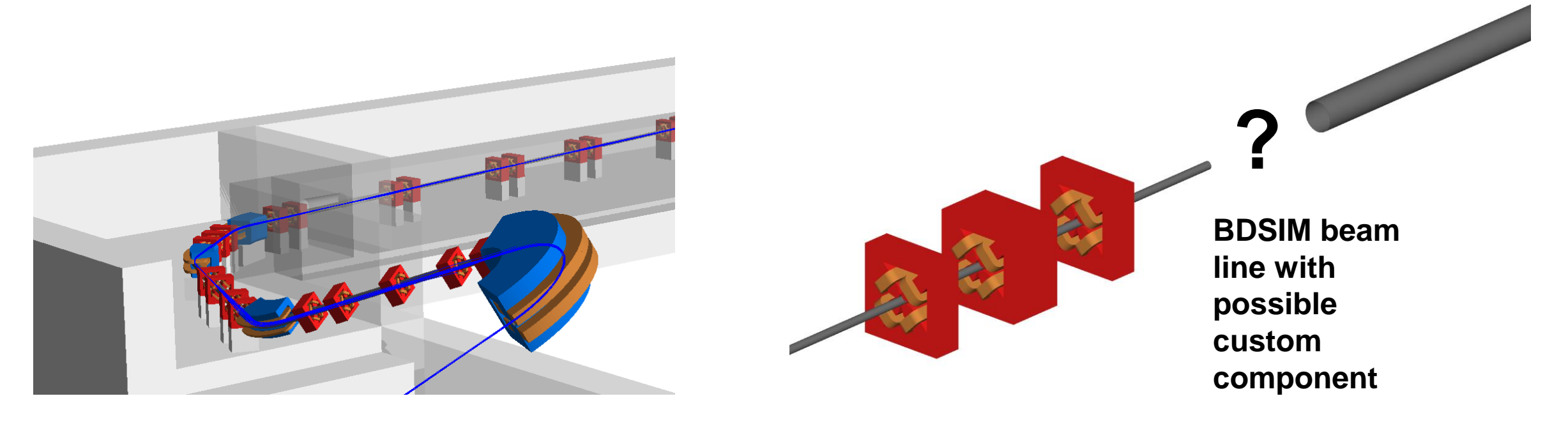

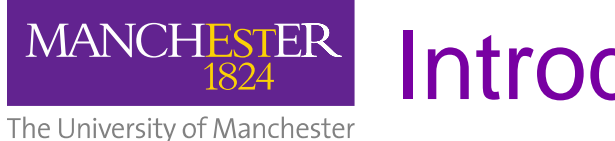

### Introduction BDSIM - 2

- Load STEP file using **OpenCascade**
- Still need to simplify CAD file
- **Parts** and **assemblies** map well to LV and PVs respectively. Convert bodies to triangulated mesh and place
- Need to account for material
	- Not used in consistent way in CAD

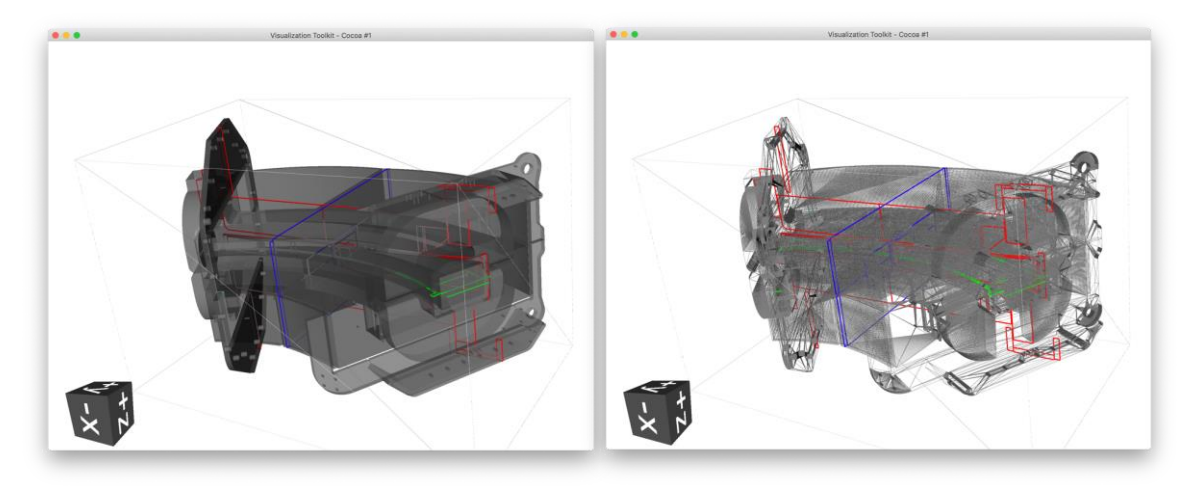

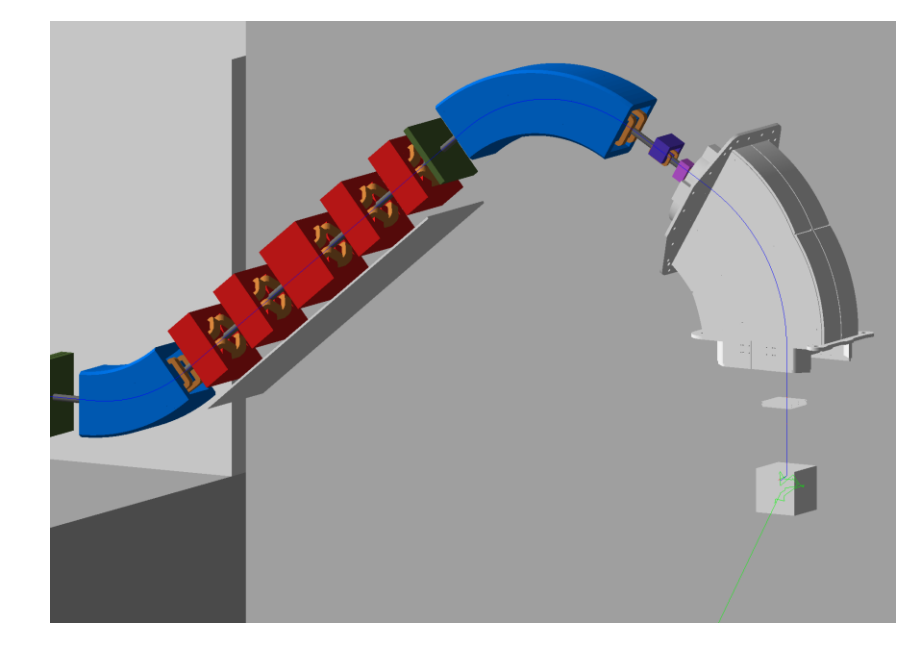

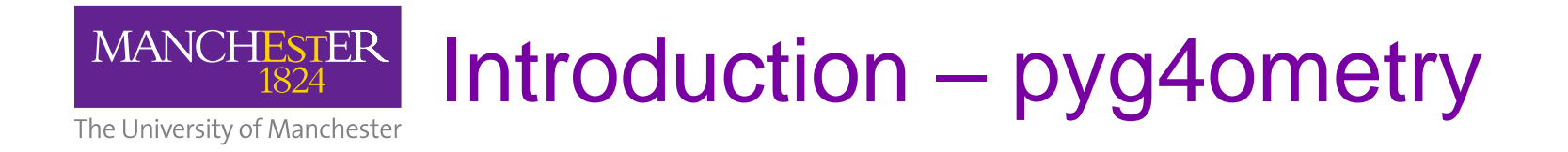

Accelerator physics also user of tools like Geant4

- Others too MCNP, FLUKA, PHITS etc. Other tools like DD4Hep or root TGeo do not work well in the context of accelerators.
- e.g. calibration and reconstruction not important
- Diverse users are not at same skill level as HEP community

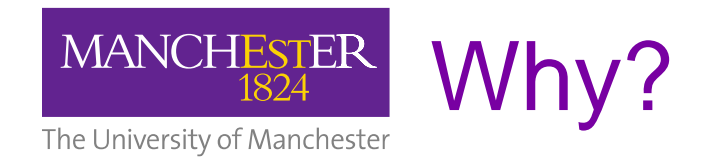

Parametric geometry interface allows

- **algorithmic** generation of geometry
- Stable **complex** manipulation of geometry
- **conversion** of geometry between formats
- **sustainability** of pre-existing geometry information
- **feature extraction** from legacy geometry
- **new** applications (XR)

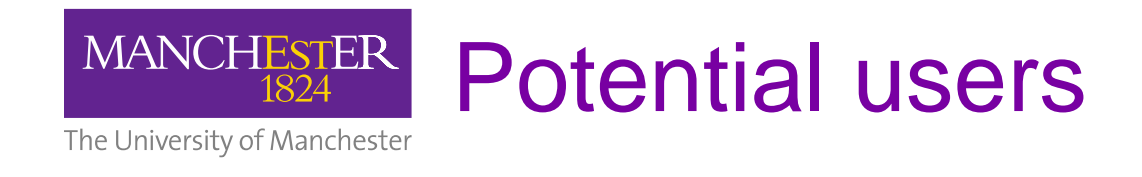

- HEP detector physicists
	- E.g. those making small prototypes
- HEP simulation developers
	- E.g. those making interfaces with optical ray tracing codes)
- Radiological protection
- Space weather
- Medical physics
- Nuclear physicists

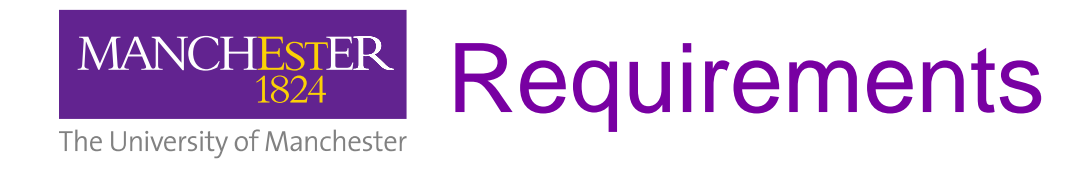

- Load (and convert) GDML, STL, STEP, FLUKA, ROOT files
- Complete support (reading/writing) of GDML
- Visualize geometry
- Check for overlaps and geometry issues
- Composite (load and place) geometry from different sources
- Rendering for data analysis
- Modify geometry (cut holes, remove material etc.)
- Leverage modern tools and programming
- Lightweight
- Open source and simple to install
- Simple to use API (think of a intern student)
- Simple to contribute to (think of a PhD student)
- Reasonable performance

#### **MANCHESTER** Guiding principles and implementation The University of Manchester

- Follow patterns of Geant4 (object interfaces, methods and internal data)
- Use GDML as a fundamental file description of geometry
- Use existing codes/libraries wherever possible
- Aim for 100% test coverage
- Create python class representation for geometric data (other data too)

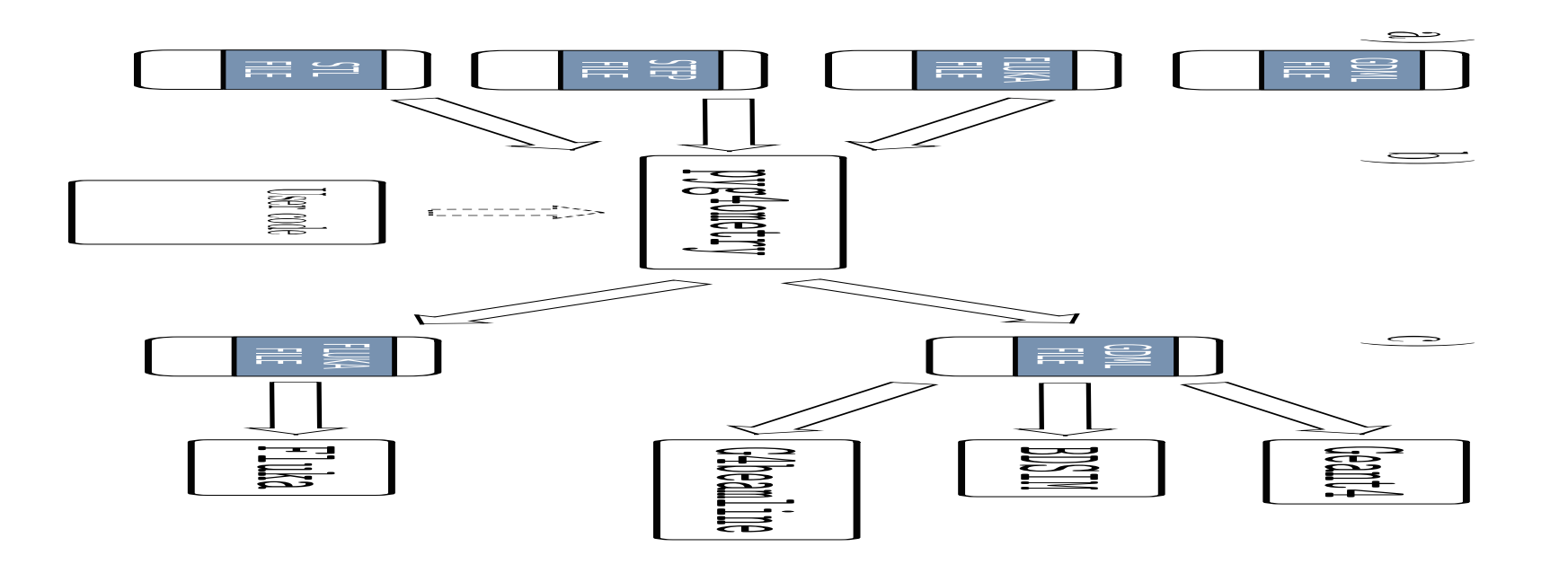

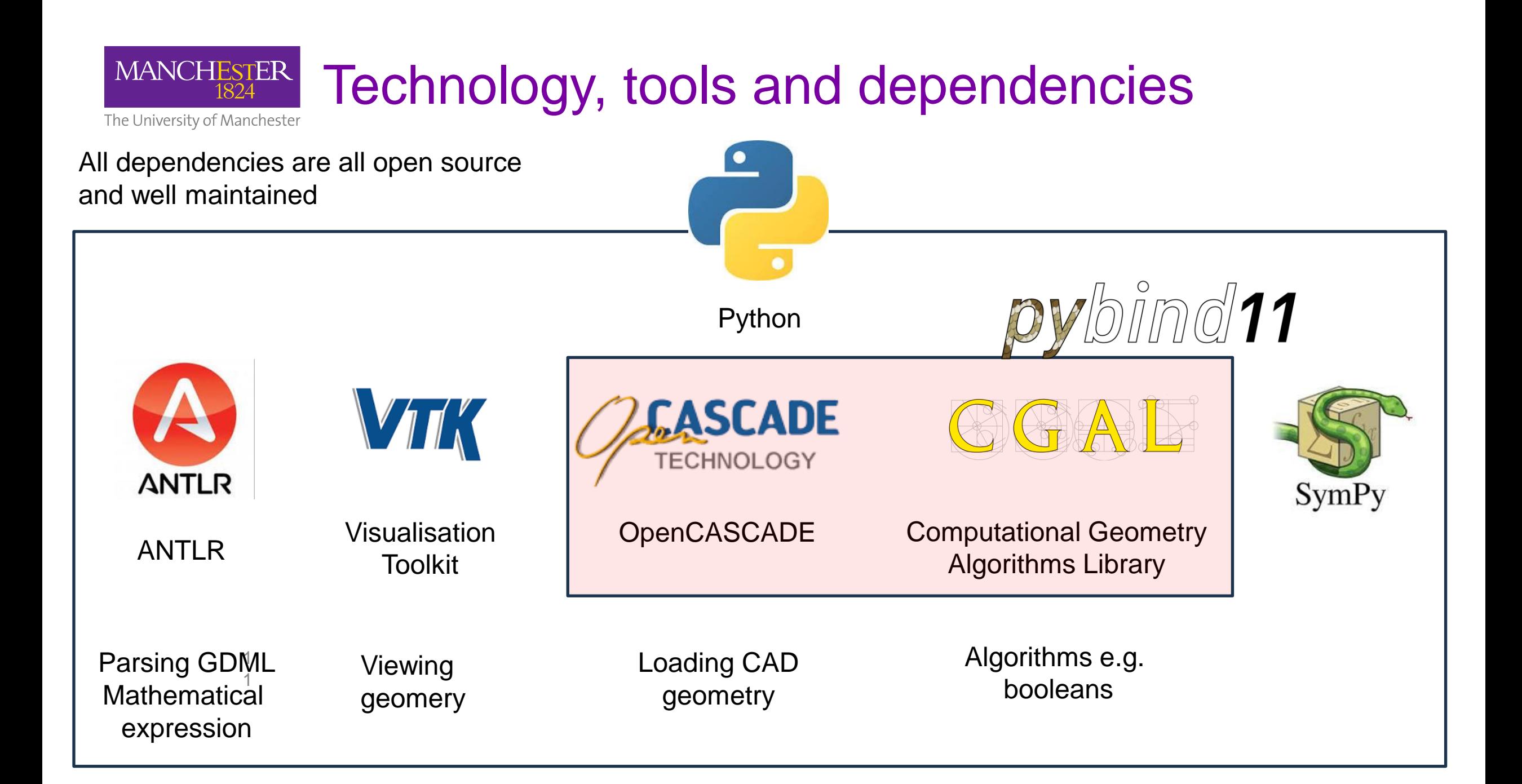

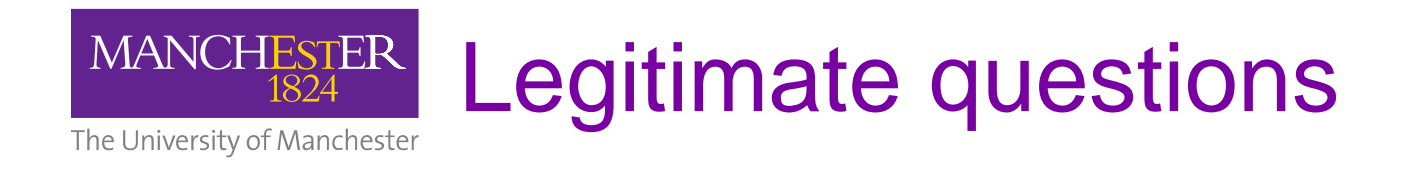

- **Why not just write C++ using Geant4 API?**
	- Compilation cycle is comparatively long (5 mins)
	- Hard to debug geometry in some instances (voxelization will crash because of overlaps, but how to find the overlaps)

#### • **Why don't you just include this functionality in ROOT?**

- Not all users of Geant4 are particle physics experts
- Hard to prototype in ROOT and scripting languages are quick for ECRS to pick up and use
- Lots of packages exist with python bindings and can be collected under pyg4ometry

#### • **Why don't you just expand Geant4?**

- This is already being done and VTK is being developed as a visualization driver
- CGAL Boolean processing is already implemented and performs well compared existing G4 implementation

#### • **Why don't you just write GDML?**

– Quite hard to debug when bugs are introduced

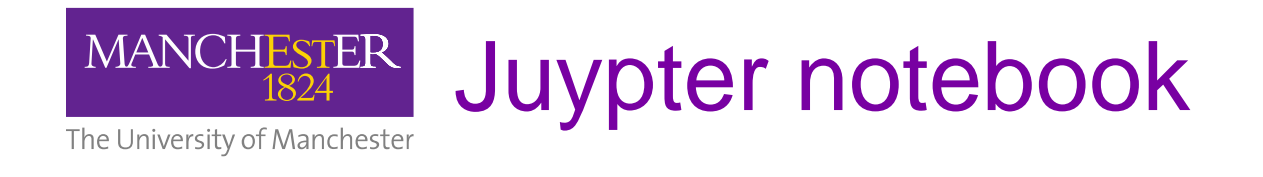

- 1. Creating simple geometry
- 2. Parametric geometry
- 3. Modifying geometry
- 4. Loading CAD and other formats
- 5. Compositing geometry
- 6. Converting geometry

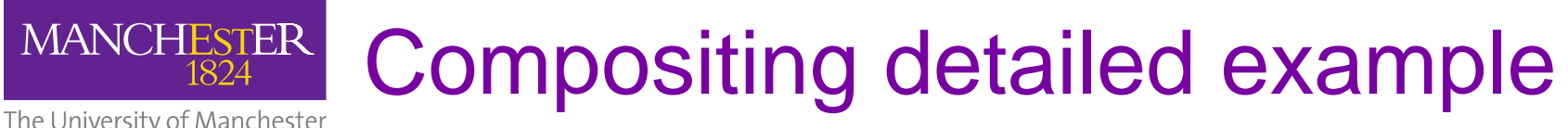

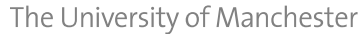

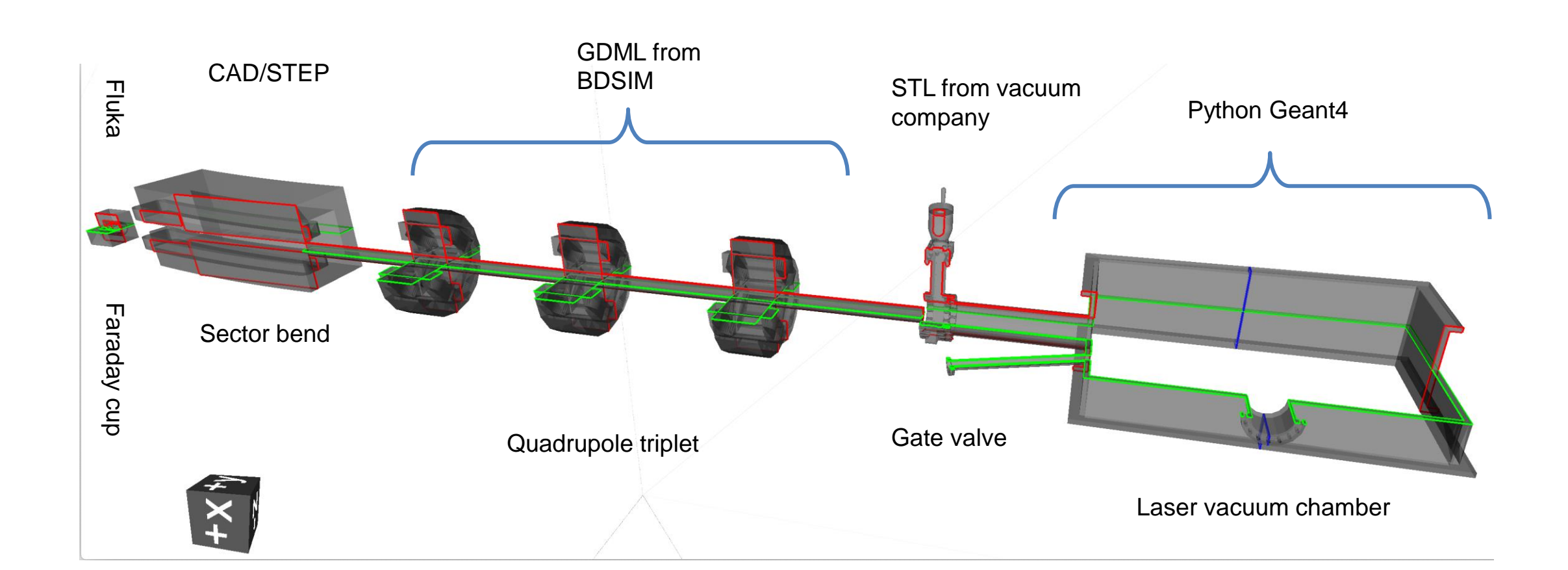

### Parametric design example

The University of Manchester

**MANCHESTER** 

- Hypothetical example of detector
- Silicon tracker, solenoid and ECAL
- Written in Python using pyg4ometry
	- $-$  ~360 lines of Python
	- $-$  ~5500 output lines of gdml
- Functions for each sub-detector – programmatically designed
- About 8 hours of work
- Constants / variables propagate through python expressions to final GDML for parameterised output

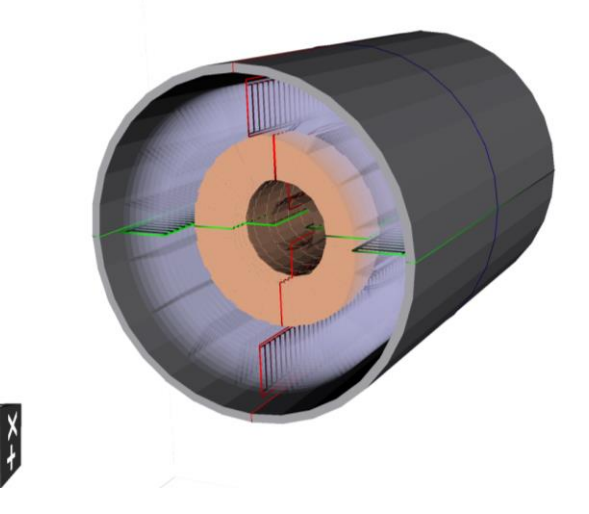

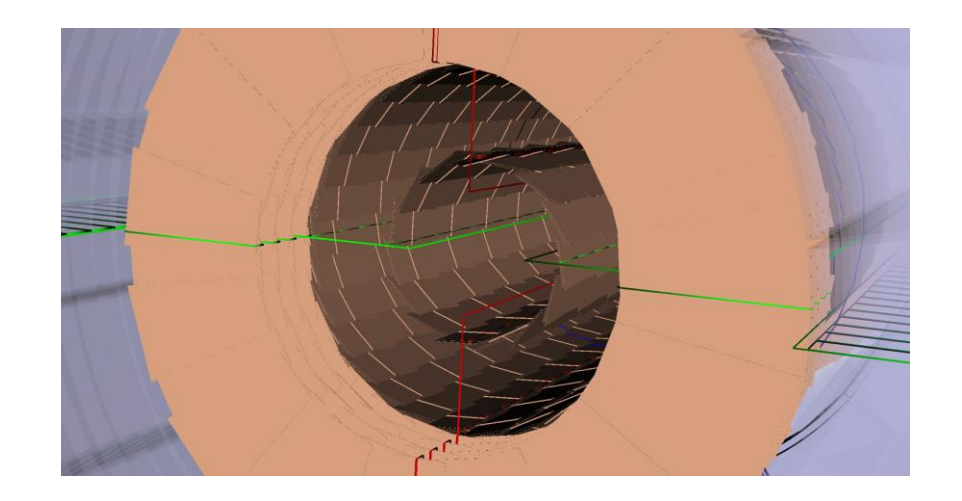

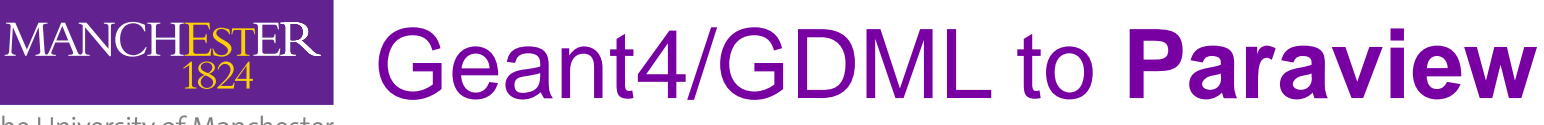

The University of Manchester

- Cedric Hernalsteens (CERN), Robin Tesse (ULB)
- Example of proton therapy system from Ion Beam Applications (IBA)
- Another potential target for 3D data is Paraview (built on VTK)
- "Industry" standard for visualisation of 3D data
- Use geometry data from pyg4ometry and output from Geant4/Fluka

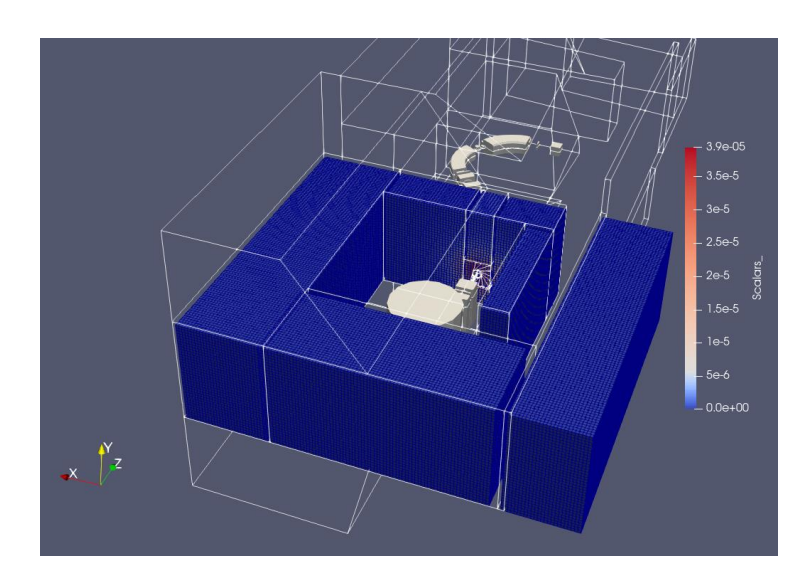

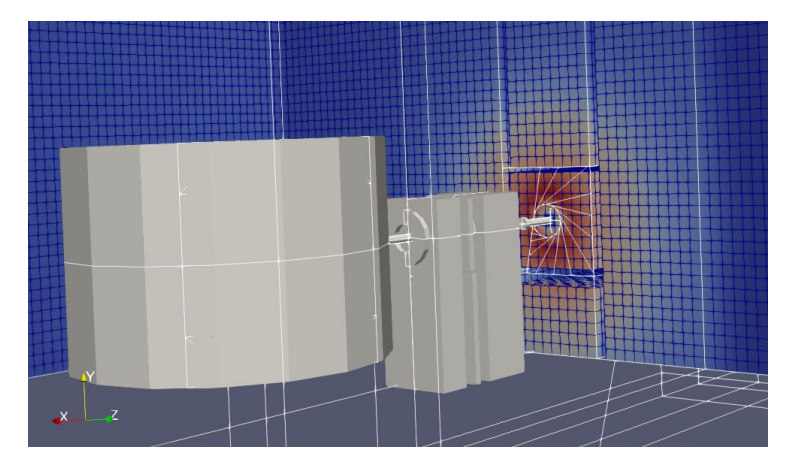

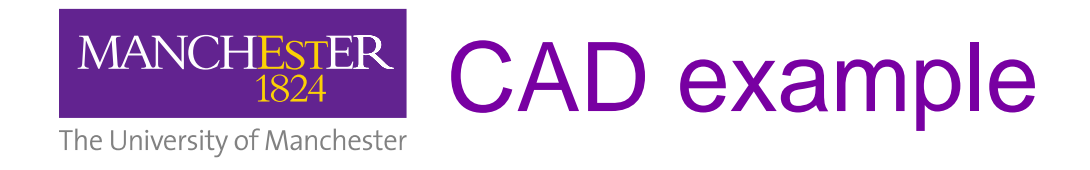

- Load STEP file using **OpenCascade**
- Still need to simplify CAD file
- **Parts** and **assemblies** map well to LV and PVs respectively. Convert bodies to triangulated mesh and place
- Need to account for material
	- Not used in consistent way in CAD

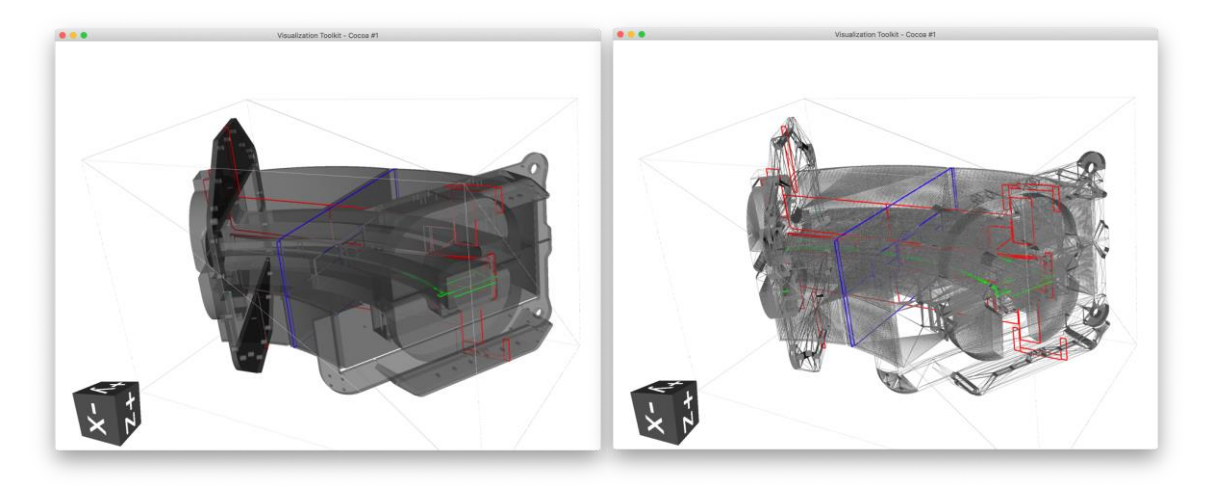

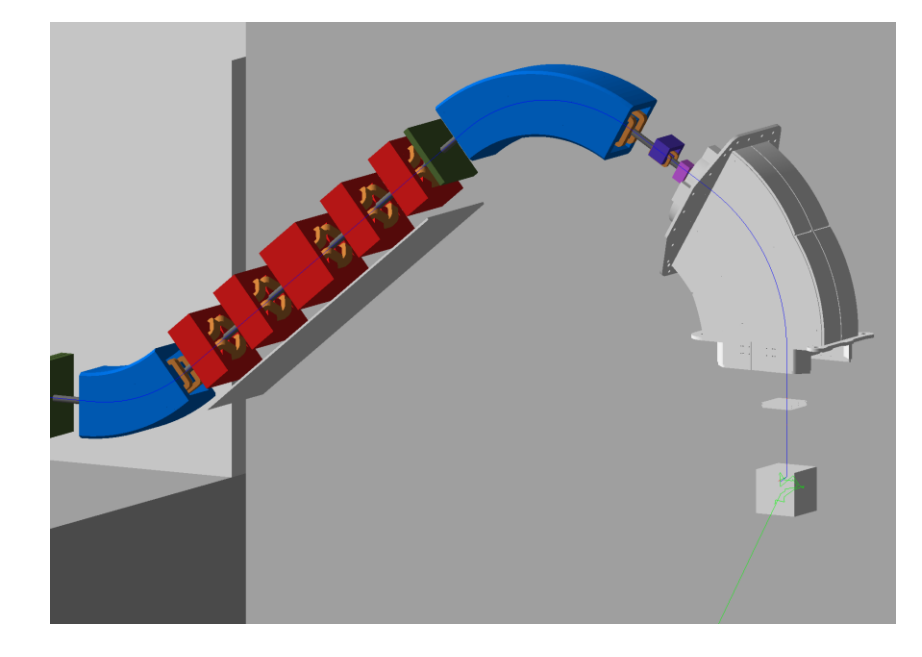

## Full experiment FLUKA conversion (LUXE)

The University of Manchester

**MANCHESTER** 

- 1. Experiment Geant4 instance
- 2. Export to GDML
- 3. Load GDML in pyg4ometry
- 4. Change/simplify etc
- 5. Export to FLUKA
- 6. Check geometry in FLAIR
- 7. Run FLUKA

**Process takes minutes**

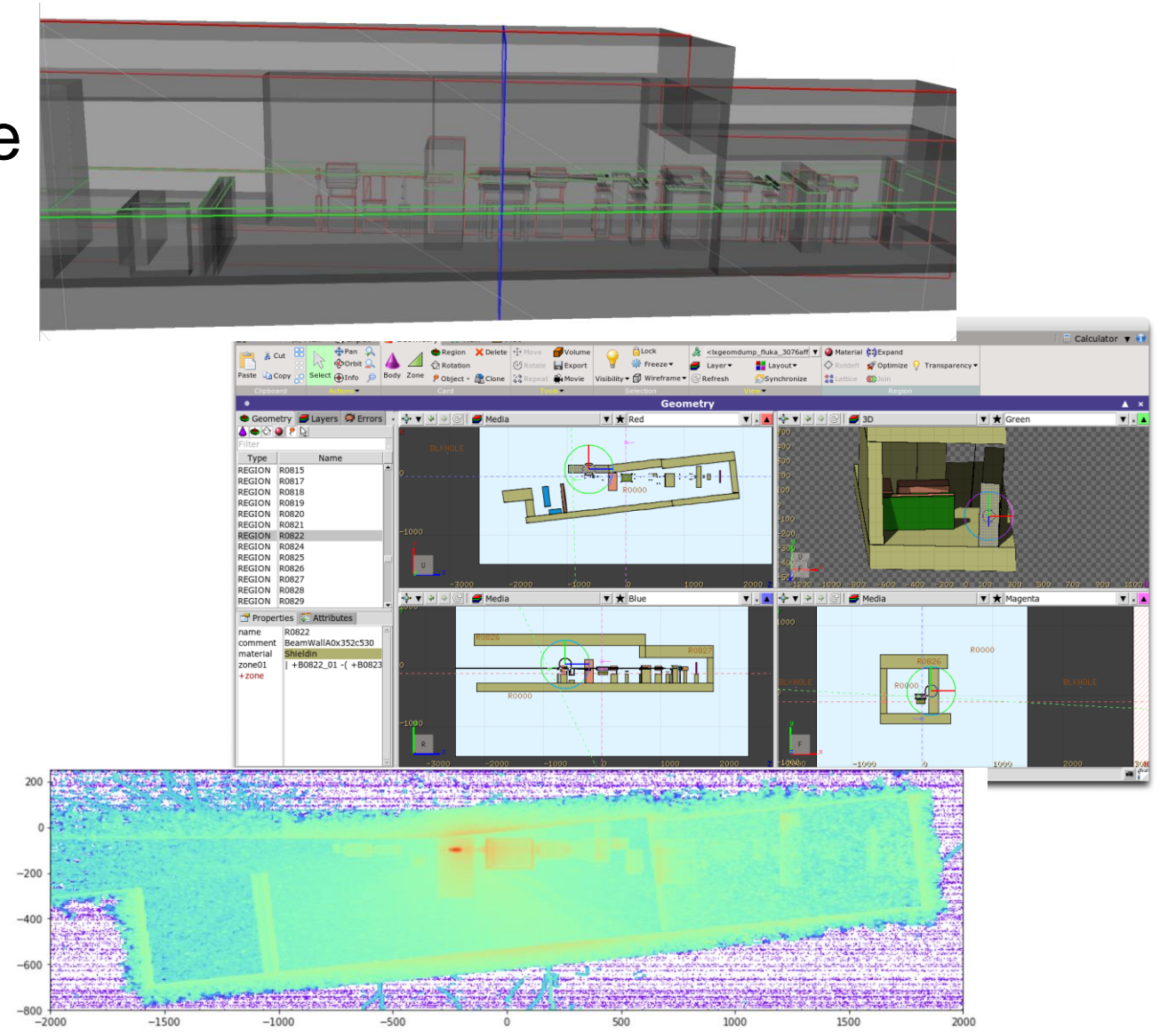

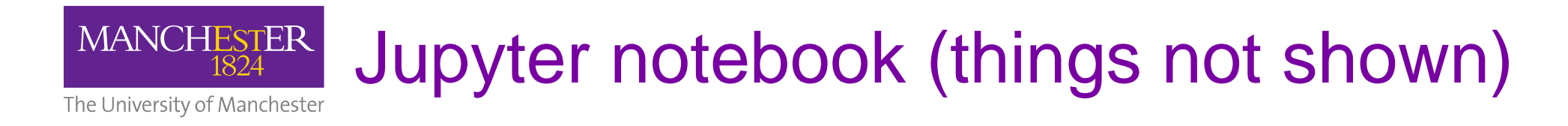

- Extracting features from geometry
- Cutting and clipping geometry
- Advanced visualization
- ROOT geometry loading
- Optical surfaces
- Pybind11 interfaces to OpenCASCADE and CGAL
	- Granular binding to functionality of libraries. So pyg4ometry offers many possibilities in python to create work-flows
- **Please look at tests if interested pyg4ometry/tests/**

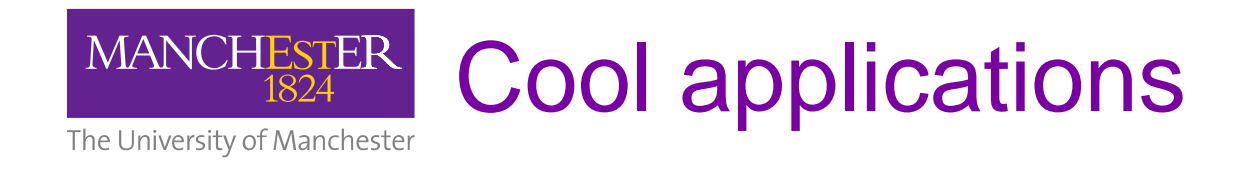

- Modern interface to HEP geometry has lots of applications
	- Simple interface to high end rendering (ospray, pbr)
	- Simple interface to multi-physics codes and visualization (paraview, visit, comsol, ansys etc)
	- Easy interface for testing new techniques (Optiks, Mitsuba etc)
	- Closer connection between engineering and HEP
	- Ability to load and write STEP files

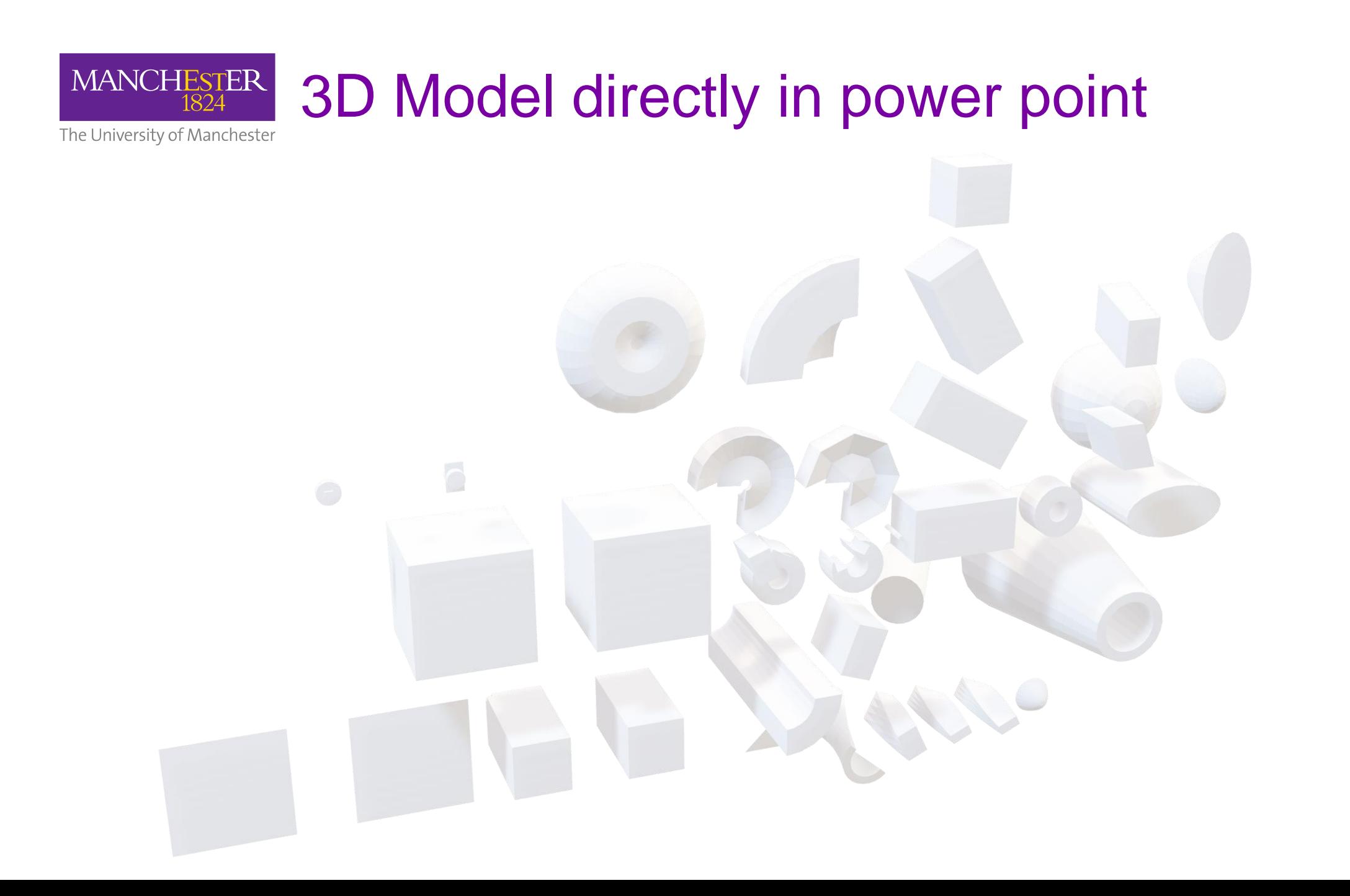

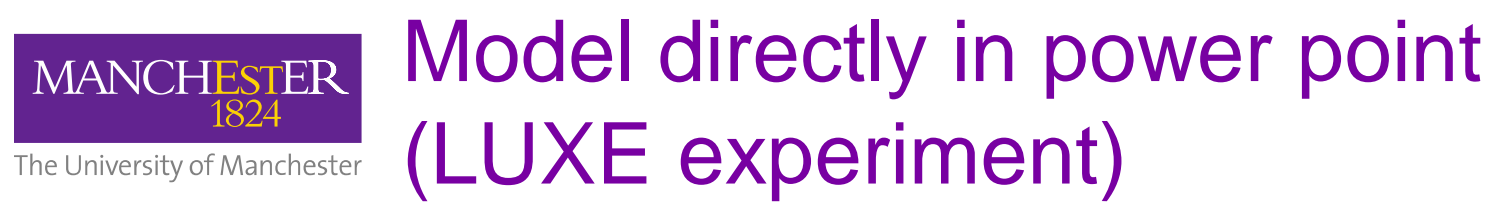

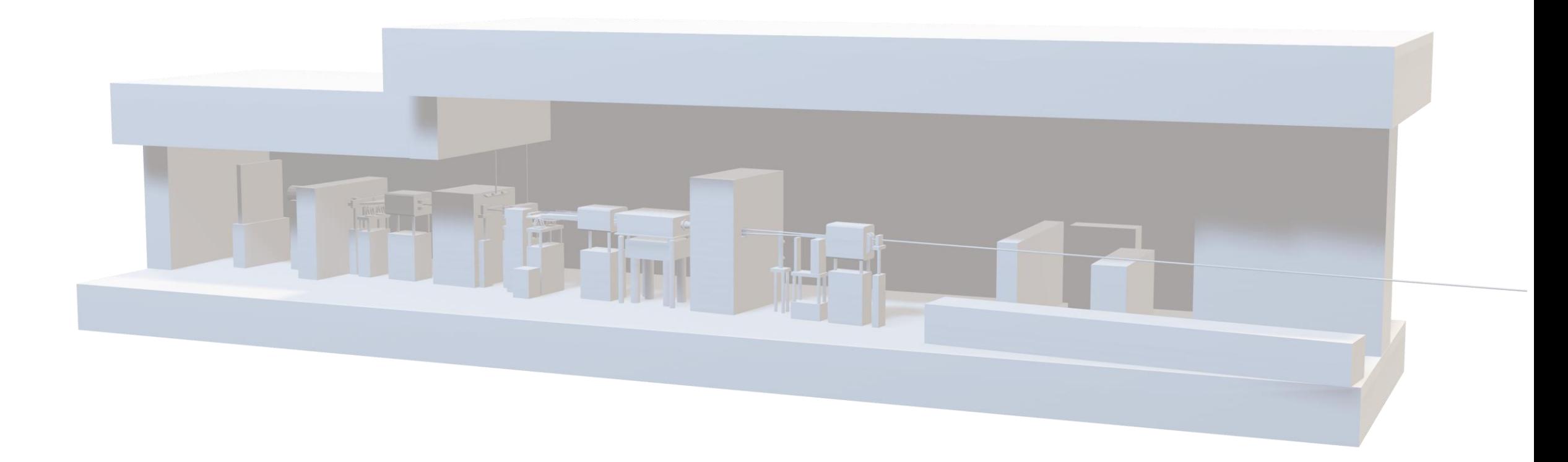

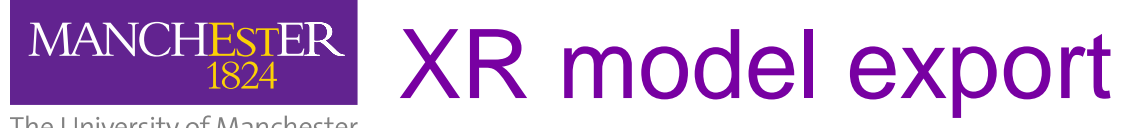

The University of Manchester

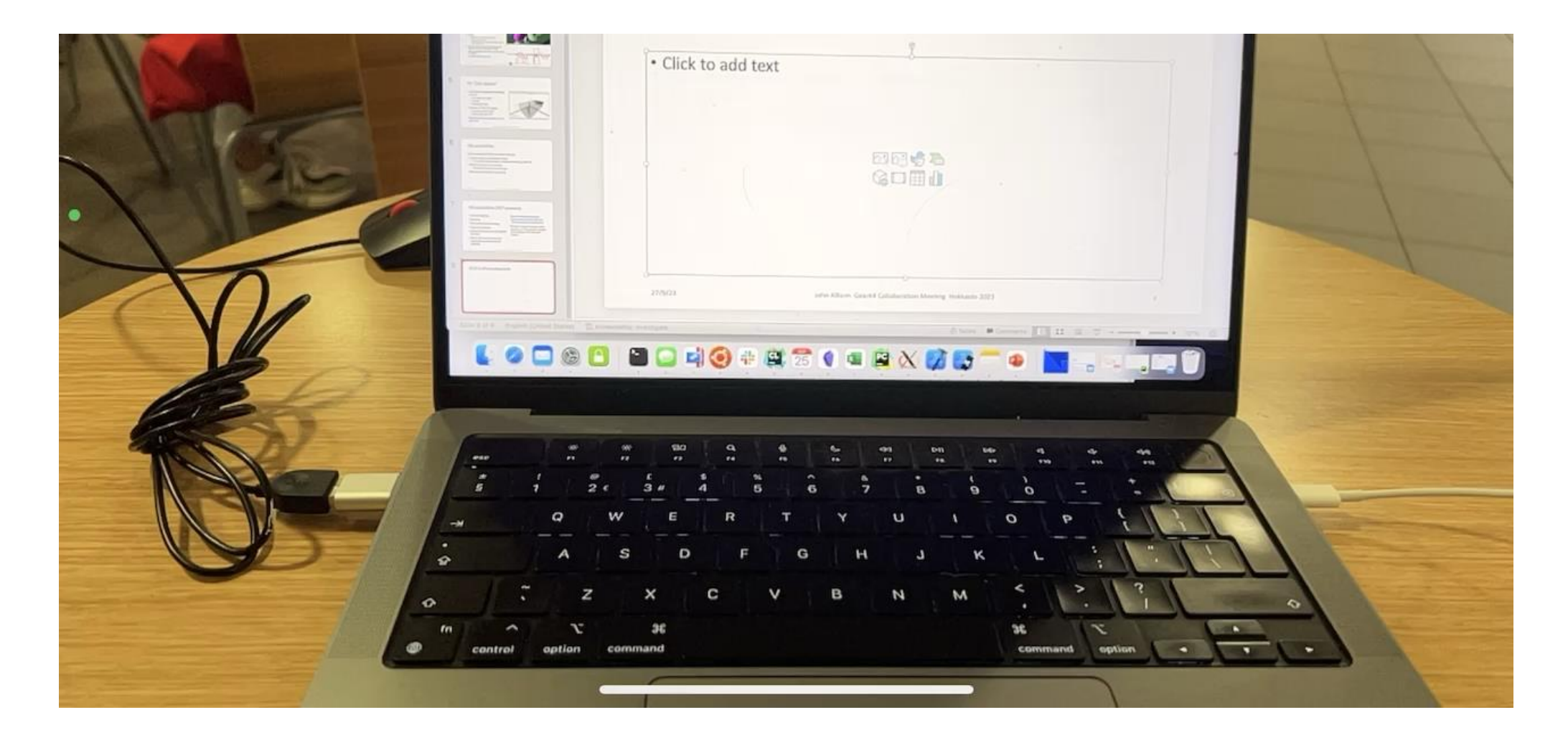

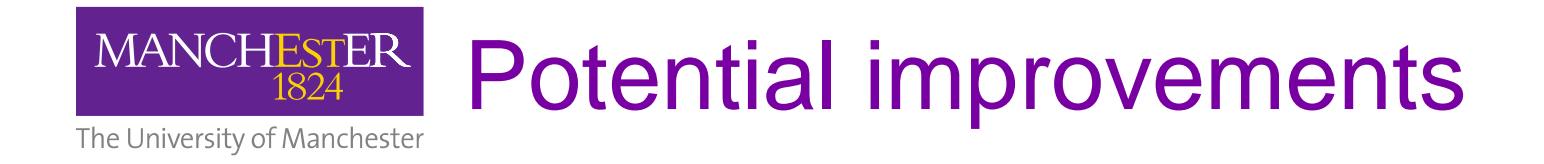

- Toolkit developed (responding to need) over 6 years. Interface could be made more uniform
	- G4 has many constructors for geometry
- More convivence methods for modifying geometry
- "advanced python" dynamic remeshing upon parameter updates (cyclic dependency graph)
- More *pythonic* or at least *syntactically sweet* interface to parameters
- More informative <u>str\_and reprene</u> methods

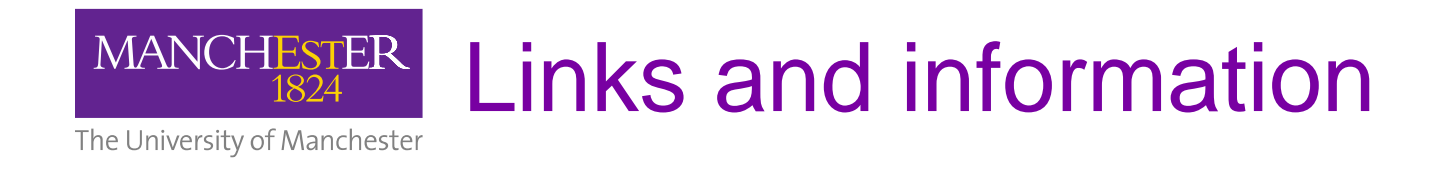

- Paper
	- <https://doi.org/10.1016/j.cpc.2021.108228>
- Online manual
	- [https://pyg4ometry.readthedocs.io](https://pyg4ometry.readthedocs.io/)
- Code repo
	- <https://github.com/g4edge/pyg4ometry>

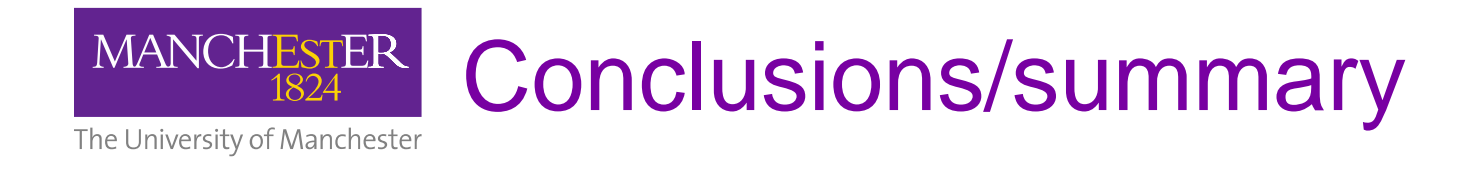

- You can do so much with a stable API and small number of algorithms
	- Pyg4ometry of utility to many people using Monte Carlo particle transportation
	- Collaboration always welcoming new people. **Luigi** developed CI/CD and advanced sk-build implementation, pip deployment
	- Work like this is informing MC tracking and visualisation work